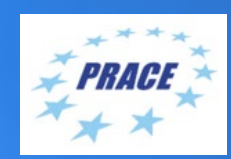

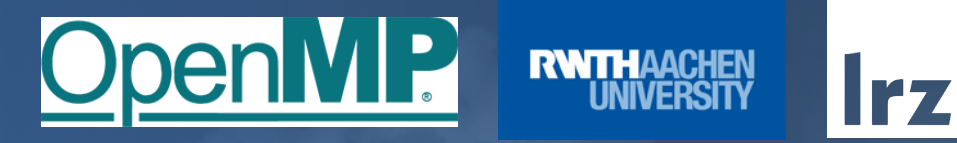

# **PRACE Course: OpenMP Programming Workshop** ONLINE | 29.11. – 01.12.2022

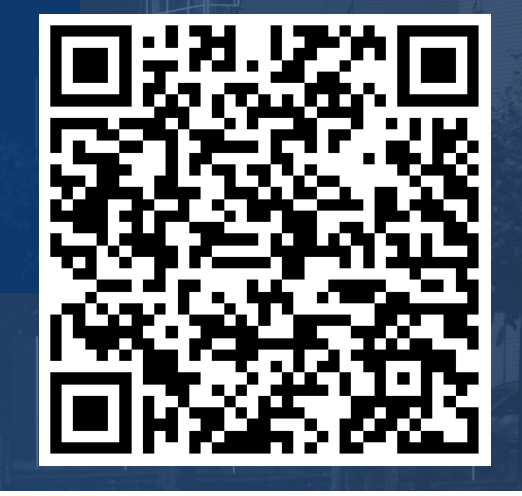

1

### PRACE Training

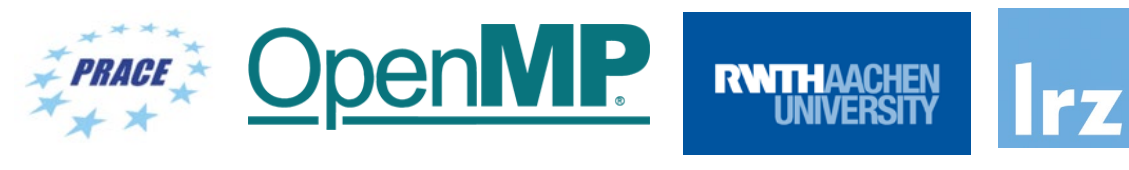

**PARTNERSHIP FOR ADVANCED COMPUTING IN EUROPE BSC** LRZ as part of the Gauss Centre for Supercomputing (GCS) belongs to the 14 **PRACE Training Centres** that started in 2012-2017-2020: CSC **SURF SARA** • Barcelona Supercomputing Center (Spain) • CINECA Consorzio Interuniversitario (Italy) • CSC – IT Center for Science Ltd (Finland) • EPCC at the University of Edinburgh (UK) • Gauss Centre for Supercomputing (Germany) • Maison de la Simulation (France) **Gauss Centre for Supercomputing** • GRNET – Greek Research and Technology Network (Greece) • ICHEC – Irish Centre for High-End Computing (Ireland) • IT4I – National Supercomputing Center VSB Technical University of Ostrava (Czech Republic) • SURFsara (The Netherlands) Irish Centre for High-End Computing Univerza v Ljubljani • TU Wien – VSC Research Center (Austria) • University ANTWERPEN – VSC & CÉCI (Belgium) • University of Ljubljana – HPC Center Slovenia (Slovenia) **H** SNIC University • Swedish National Infrastructure for Computing (SNIC) (Sweden)

**Mission**: Serve as **European hubs and key drivers of advanced high-quality training** for researchers working in the computational sciences.

**http://www.training.prace-ri.eu/**

#### **Presenters**

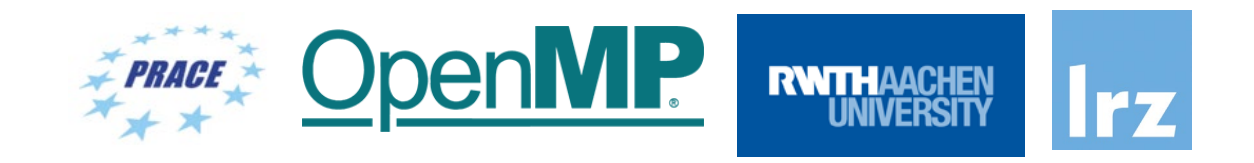

n**MP** 

Onel

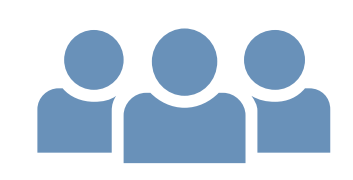

- **Presenters**:
	- Dr.-Ing. Michael Klemm (OpenMP ARB, AMD)
	- Dr. Christian Terboven (RWTH Aachen)

**RWTH** 

#### Tentative Schedule

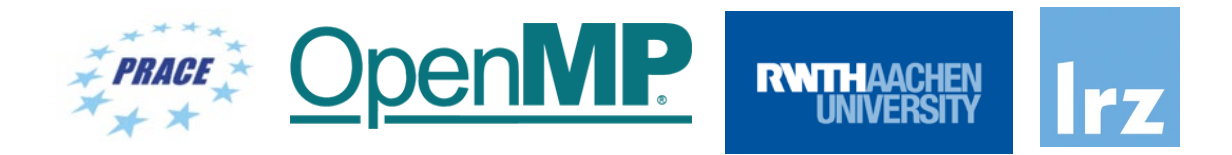

**. . .** 

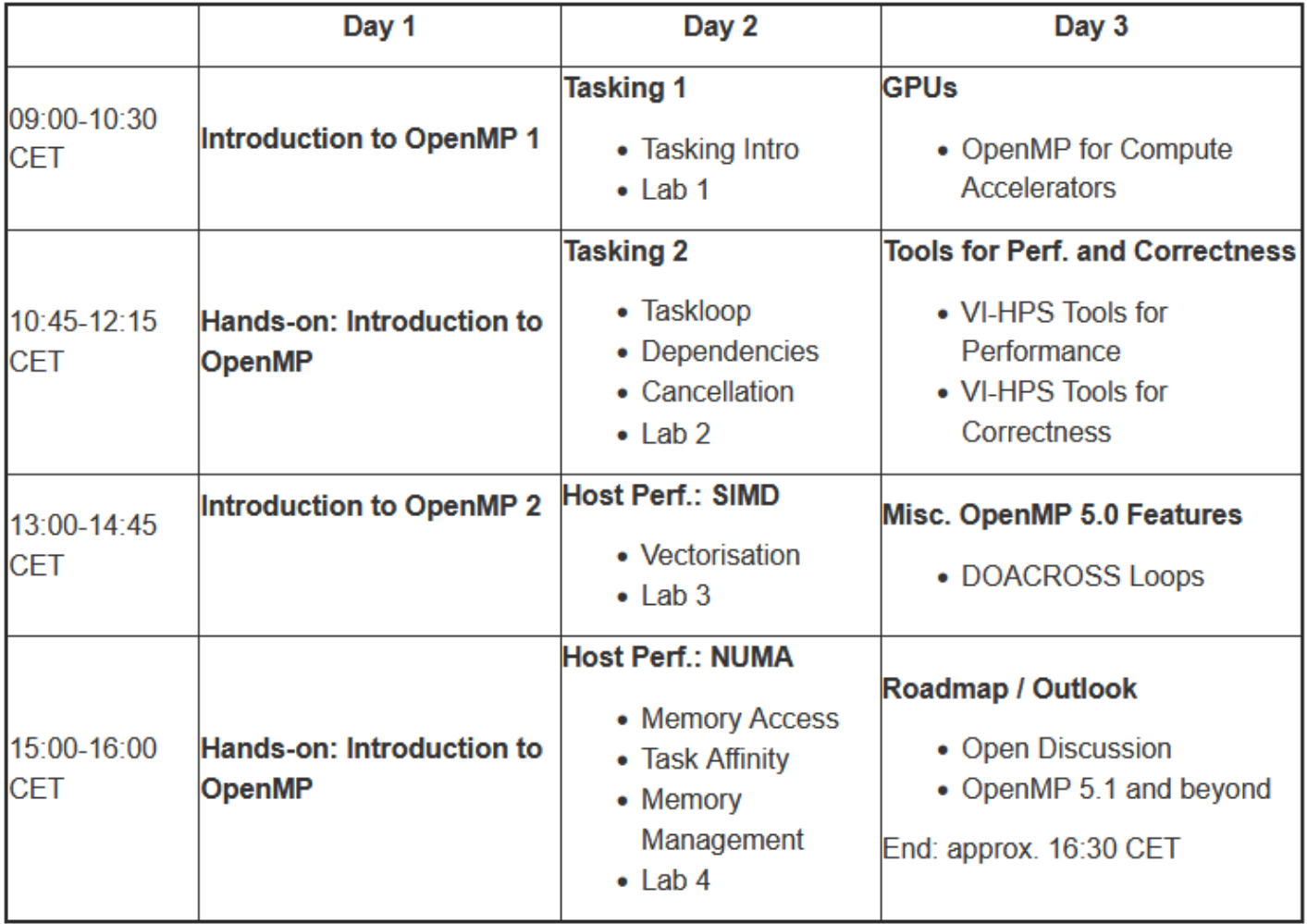

#### Course Webpage

• All slides and materials will be made available under:

<https://tinyurl.com/homp1w22>

- Further information on:
	- Agenda
	- Slides
	- Exercises
	- Supplementary material

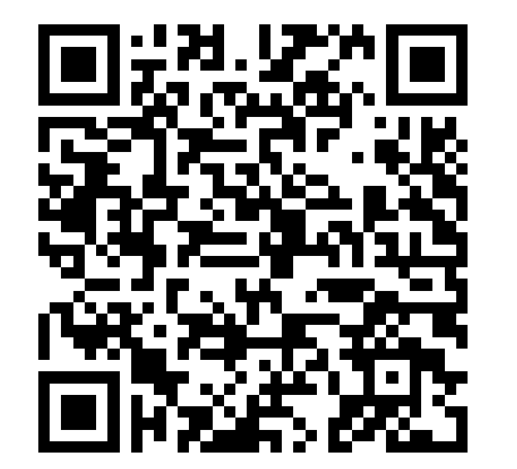

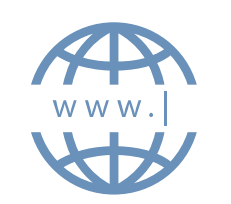

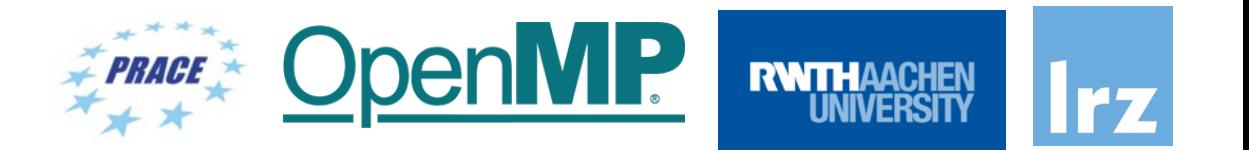

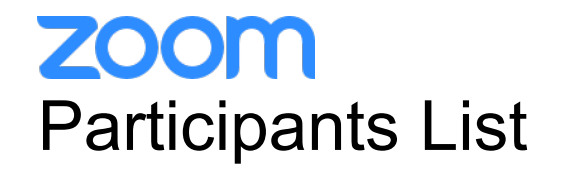

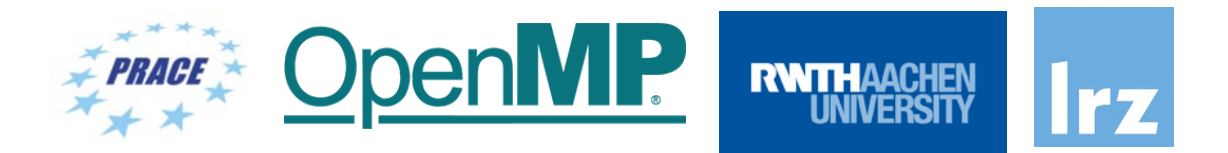

**Kindly use "<first name> <last name> (<institute>)" as your screenname.** .

Otherwise you will not receive a certificate of attendance after the course.

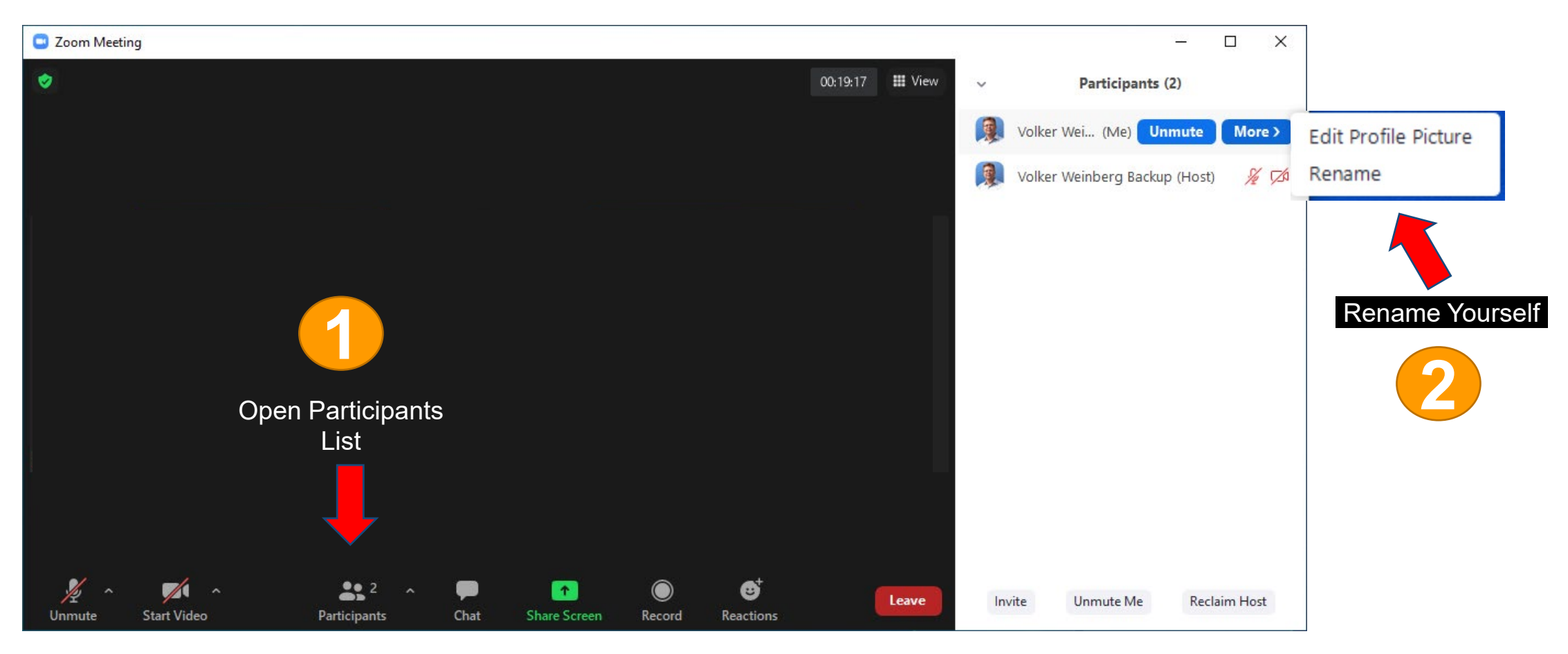

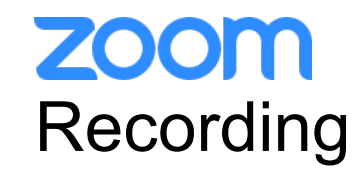

C Zoom Meeting

O

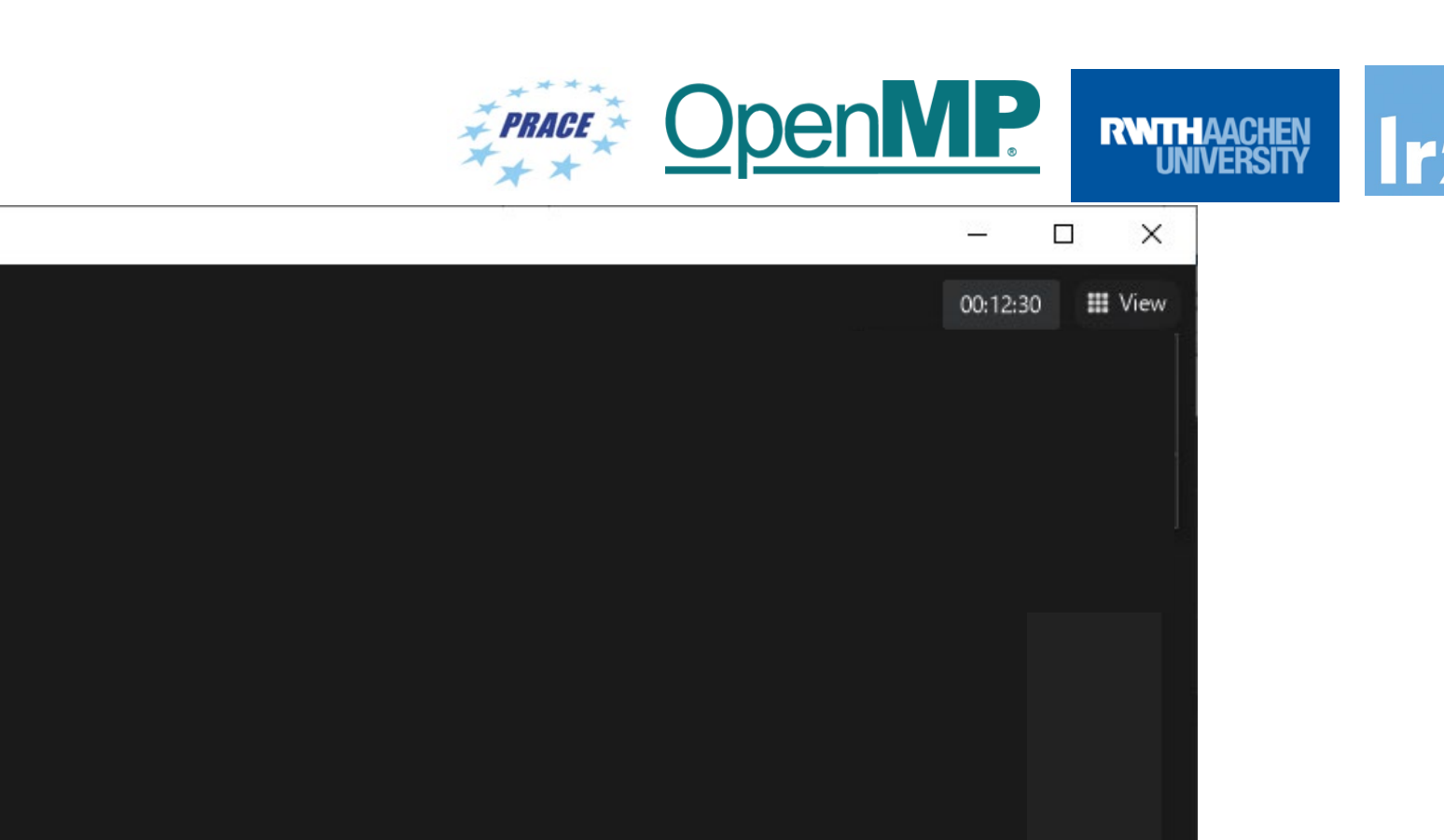

![](_page_6_Figure_2.jpeg)

OpenMP Programming Workshop | 29.11. – 01.12.2022

![](_page_7_Picture_0.jpeg)

![](_page_7_Picture_1.jpeg)

- Please **raise your hand** if you have questions (of general interest).
- You can also use **chat window** to ask questions.
- If you do not mind, please **show your video when asking questions** to make this course as interactive as possible.
- **Push to Talk:** The Push to Talk feature allows you to remain muted throughout the Zoom meeting and only if you hold down the spacebar you will be unmuted.
- **Instant Feedback:**

![](_page_7_Picture_7.jpeg)

And now …

![](_page_8_Picture_1.jpeg)

## **Enjoy the workshop!**

OpenMP Programming Workshop | 29.11. - 01.12.2022 11.